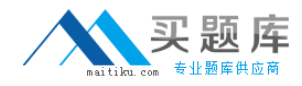

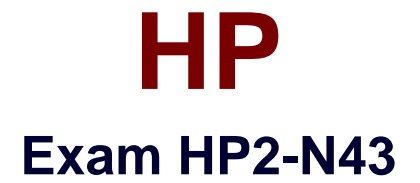

# **HP Performance Center v.11.x Software**

**Version: 6.0**

**[ Total Questions: 60 ]**

[http://www.maitiku.com QQ:860424807](http://www.maitiku.com)

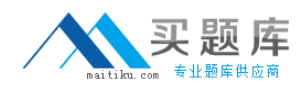

## **Question No : 1**

What is a main difference between Performance Center and LoadRunner?

**A.** It allows management of all test users, resources, and assets in a centralized way.

**B.** It allows scheduling a delayed test start, even if the test operator is away.

**C.** It allows dynamic distribution of test load to different Load Generators

**D.** It allows concurrent load testing by different members of the team, provided more than one controller is licensed

## **Answer: A**

Reference:http://www.hp.com/hpinfo/newsroom/press\_kits/2010/HPSoftwareUniverseBarc elona2010/HP\_Performance\_Center\_brochure.pdf(page 2, see figure 1)

# **Question No : 2**

Which action can you perform from the Load Test Run page?

- **A.** Identify the location for the load test results.
- **B.** View online monitor graphs.
- **C.** Establish the correct ramp-up rate for each Vuser group.
- **D.** Enable diagnostics for a limited percentage of running Vusers.

## **Answer: D**

# **Question No : 3**

Which components can you check by using the System Health of ALM? (Select three.)

- **A.** All client-side standalone installations, like VuGen or Analysis
- **B.** ALM database
- **C.** One or more Performance Center Hosts
- **D.** MIListener Installations
- **E.** One or more Performance Center Servers
- **F.** ALM platform
- **G.** clients that access the ALM user site

#### **Answer: B,E,F**

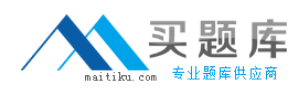

## **Question No : 4**

What should you do when reserving timeslots? (Select two.)

- **A.** Always create ad-hoc timeslots
- **B.** Add all hosts with any status to a timeslot.
- **C.** Add monitor profile.
- **D.** Add at least 15 minutes to collate results in your timeslot.

#### **Answer: D**

#### **Question No : 5**

When is monitoring data collected for the analysis?

- **A.** At the end of the load test
- **B.** As designed in Tools > Options
- **C.** As designed in Controller Options
- **D.** As designed in Timeslot Options

#### **Answer: C**

## **Question No : 6**

Which services are required to be up and running on all PC servers and hosts before you install Performance Center?

- **A.** IPSEC Services, RPC, and NTLM Security support provider
- **B.** IPSEC Services, Distributed Transaction Coordinator, and RPC
- **C.** NTLM Security support provider Task Manager, and RPC
- **D.** Remote Registry Service. IPSEC Services, and Distributed Transaction Coordinator

#### **Answer: A**

Reference:http://hpsws.lithium.com/hpsws/attachments/hpsws/QC\_SUP/508/1/(page 31, see the table, first row)

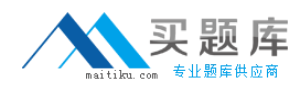

# **Question No : 7**

What information is required to add a Performance Center Server in the Lab Management?

**A.** Proxy port **B.** Internal URL **C.** Local machine key **D.** Password

**Answer: D**

# **Question No : 8**

What is System Health Orphan Run Task?

**A.** A manual task that runs on demand and identifies orphan test runs during the active timeslot.

**B.** A scheduled task that runs, by default, four times per hour and identifies orphan test runs during the active timeslot.

**C.** A scheduled task that runs, by default, one time per minute and identifies orphan test runs during the active timeslot.

**D.** A scheduled task that runs, by default, four times per hour and identifies orphan test runs during and outside the active timeslot.

## **Answer: B**

# **Question No : 9**

Which step or piece of information is mandatory when creating a project? (Select two)

- **A.** Project domain
- **B.** Set a Vuser limit.
- **C.** Create a single Project Administrator.
- **D.** Assign more than one Project Administrator.
- **E.** Project name

#### **Answer: A,E**

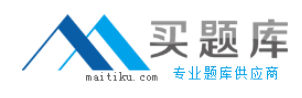

# **Question No : 10**

To create a monitor profile, which steps are necessary? (Select three)

- **A.** Install or configure monitoring components on the server machine
- **B.** Configure Proxy Settings.
- **C.** Configure SiteScope.
- **D.** Add Monitors to the profile.
- **E.** Configure DNS
- **F.** Create Test Resources from the Test Resources module.

#### **Answer: A,D,F**

Reference:http://hpsws.lithium.com/hpsws/attachments/hpsws/QC\_SUP/508/1/(page 99)

## **Question No : 11 HOTSPOT**

Match each workflow task to its corresponding utility or tool.

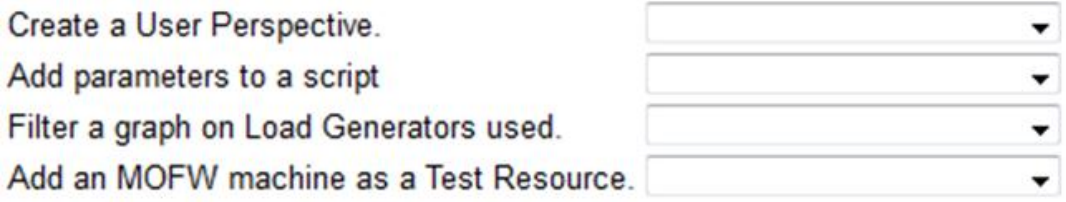